Муниципальный орган управления образованием Управление образованием ГО Красноуфимск Муниципальное автономное общеобразовательное учреждение «Средняя школа № 3»

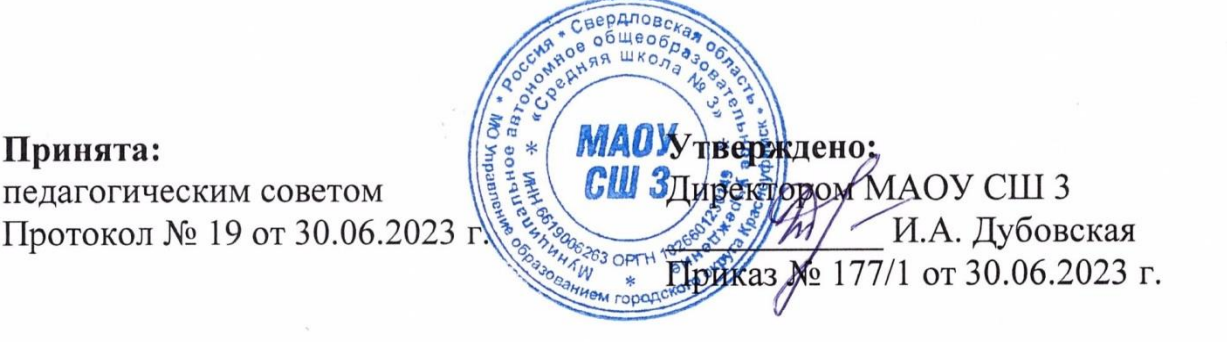

# **Дополнительная общеобразовательная общеразвивающая программа**

### **социально-гуманитарной направленности**

## **«Школьное телевидение»**

Возраст обучающихся: 11-17 лет

Срок реализации: 1 год (144 часа)

Автор-составитель Коржавин Павел Васильевич,

педагог дополнительного образования

ГО Красноуфимск, 2023.

# **Содержание**

# **1. Комплекс основных характеристик образования**

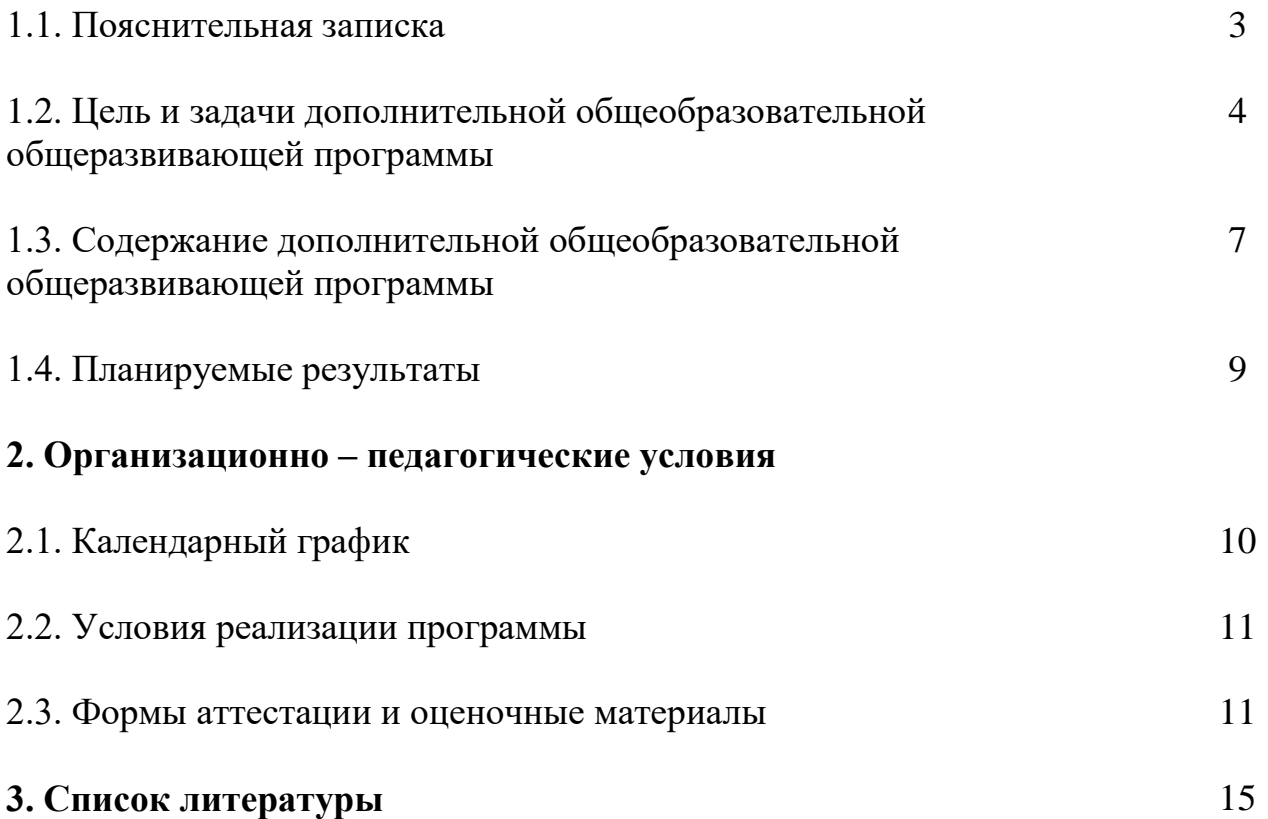

#### **1. Комплекс основных характеристик образования.**

#### **1.1. Пояснительная записка**

#### *Направленность программы:* социально-гуманитарная.

*Актуальность, педагогическая целесообразность программы:* Цифровые технологии развиваются очень быстро. Десять лет назад мы и подумать не могли, что в каждой пятой семье будет персональный компьютер, а Интернет станет общедоступным. В области обработки видеоматериалов так же много что кардинально изменилось. Актуальным становится необходимость всестороннего использования компьютерных технологий в образовательном пространстве школы. Системное внедрение новых информационных технологий открывает возможность качественного усовершенствования учебного процесса и позволяет вплотную подойти к разработке информационно-образовательной среды обладающей высокой степенью эффективности обучения. Реализацию этой задачи и обеспечивает проект «Школьное телевидение».

*Отличительная особенность:* Курс включает в себя практическое освоение техники создания цифрового видео. Его задачей является также подготовка школьников к осознанному выбору профессий, предусматривающих знания и умения в области видеомонтажа. «Школьное телевидение» станет важной внутришкольной учебной площадкой, позволяющей педагогам выявлять способных и творческих детей, для последующей занятости в таких профессиях, как: телеведущий, журналист, кинооператор, сценарист и т. д. Системное внедрение в учебный процесс нашего Центра компьютерных сетей и средств аудиовизуальной техники позволяет качественно изменить весь образовательный процесс и вплотную подойти к формированию новой информационно-образовательной среды. Проект «Школьное телевидение» дает возможность увидеть и раскрыть в полной мере тот творческий потенциал, который заложен в каждом ученике. Работа над созданием телевизионных программ, позволяет учащимся проявить себя оптимальным образом индивидуально или в группе, попробовать свои силы в самом широком спектре человеческой деятельности – от гуманитарного до технического. Создание школьного телевидения с возможностью видеомонтажа на компьютере помогает воплощать творческую энергию учащихся в конкретные видеофильмы. И, главное, показать публично результаты своей работы. Эта деятельность носит практический характер, имеет важное прикладное значение и для самих учащихся.

*Адресат программы:* программа рассчитана на обучение детей в возрасте 11-17 лет. Принимаются все желающие 11-17 летнего возраста. Наполняемость в группах составляет – не более 10 человек.

*Режим занятий:*

Продолжительность одного академического часа - 40 мин.

Перерыв между учебными занятиями - 10 мин.

Общее количество часов в неделю - 4 часа.

Занятия проводятся 2 раза в неделю по 2 часа.

*Объем программы:* 144 часа.

*Сроки освоения программы*: 1 год.

*Формы реализации программы:* традиционная.

*Форма обучения:* фронтальная, индивидуальная, индивидуальногрупповая, групповая. Основная методическая установка курса — обучение школьников навыкам самостоятельной индивидуальной и групповой работы по практическому видеомонтажу.

Индивидуальное освоение ключевых способов деятельности происходит на основе системы заданий и алгоритмических предписаний. Большинство заданий выполняется с помощью персонального компьютера и необходимых программных средств.

Кроме индивидуальной работы, применяется и групповая работа. В задачи учителя входит создание условий для реализации ведущей подростковой деятельности — авторского действия, выраженного в проектных формах работы. На определенных этапах обучения учащиеся объединяются в группы, т. е. используется проектный метод обучения. Выполнение проектов завершается публичной защитой результатов и рефлексией.

Индивидуальная учебная деятельность сочетается с проектными формами работы по созданию фильма.

*Перечень видов занятий:* практикум, беседа, творческая встреча, творческая мастерская, «мозговой штурм», экскурсия, защита проектов, пленер

*Формы подведения итогов:* беседа, семинар, мастер-класс, выставка, отчет творческий, кинопоказ.

## **1.2. Цель и задачи программы дополнительной общеобразовательной общеразвивающей программы**

*Цель* программы – построение образовательной среды, направленной на развитие творческой личности учащихся.

### *Задачи:*

*Образовательные:* 

- изучение новых форм работы в области цифрового фото и видео;
- дать знания по основам видеосъемки и монтажа, научить приёмам видеосъемки в разных жанрах на цифровом фотоаппарате и видеокамере;
- научить самостоятельно работать над созданием образа в картине;

### *Воспитывающие:*

- сформировать умение работать в коллективе;
- воспитать основы профессиональной этики. *Развивающие:*
- приобщить к духовно-нравственным и культурным ценностям России;
- дать эмоционально-чувственную базу культуре взаимодействия с миром природы, миром людей, с духовным опытом человечества;
- формировать эстетический вкус, чувство гармонии.

Одна из задач современного образования — содействовать воспитанию нового поколения, отвечающего по своему уровню развития и образу жизни условиям информационного общества. Для этого учащимся предлагается осваивать способы работы с информационными потоками — искать необходимую информацию, анализировать ее, выявлять в ней факты и проблемы, самостоятельно ставить задачи, структурировать и преобразовывать информацию в текстовую и мультимедийную форму, использовать ее для решения учебных и жизненных задач.

Умение представлять информацию в виде, удобном для восприятия и использования другими людьми, — одно из условий образовательной компетентности ученика.

Основа курса — личностная, практическая и продуктивная направленность занятий. Одна из целей обучения — предоставить ученикам возможность личностного самоопределения и самореализации по отношению к стремительно развивающимся информационным технологиям и ресурсам. Для достижения данной цели необходимо, чтобы при изучении общих для всех сетевых технологий каждый учащийся мог создавать личностно значимую для него образовательную продукцию. Такой продукцией в данном курсе является цифровой фильм.

Каждый учащийся создает личностно значимую для него образовательную продукцию — сначала простейшие слайд-фильмы, затем их отдельные элементы и целостные фильмы. Освоение знаний и способов видеомонтажа осуществляется в ходе разработки учениками фильмов на темы, которые они определяют для себя самостоятельно. Осознание и присвоение учащимися достигаемых результатов происходят с помощью рефлексивных заданий. Такой подход гарантирует повышенную мотивацию и результативность обучения.

В данном курсе дети приобретут навыки:

- научить учащихся способам создания и редактирования изображений, используя инструменты графических программ;
- научить выполнять обмен данными между различными программами;
- познакомить со способами научно-технического мышления и деятельности, направленными на самостоятельное творческое познание реализовать коммуникативные, технические и эвристические способности учащихся в ходе создания фильмов;
- познакомить учащихся основами цифрового видео;
- познакомить с различными программами видеомонтажа;
- научить основам работы в программе видеомонтажа Pinnacle Studio;
- создать собственные фильмы по выбранной тематике;
- сформировать элементы информационной и телекоммуникационной компетенций по отношению к знаниям, умениям и опыту видеомонтажа;
- сформировать навыки работы в коллективе над проектами;
- научить учащихся ориентироваться и продуктивно действовать в информационном Интернет – пространстве;
- формирование компьютерной интуиции: знание возможностей и ограничений использования вычислительной техники как инструмента для деятельности;
- умение использовать вычислительную технику на практике только в тех случаях, когда это эффективно;
- формирование операционного стиля мышления;
- формирование конструкторских навыков активного творчества с использованием современных технологий, которые обеспечивает компьютер;
- привитие интереса к данному виду деятельности;
- показать возможности использований компьютера как инструмента практической деятельности человека;
- продемонстрировать возможности использования и технологии работы с такими устройствами как сканер, проектор, видеокамера и т. д.;
- анализировать информацию и синтезировать новые идеи.

### **1.3. Содержание дополнительной общеобразовательной общеразвивающей программы**

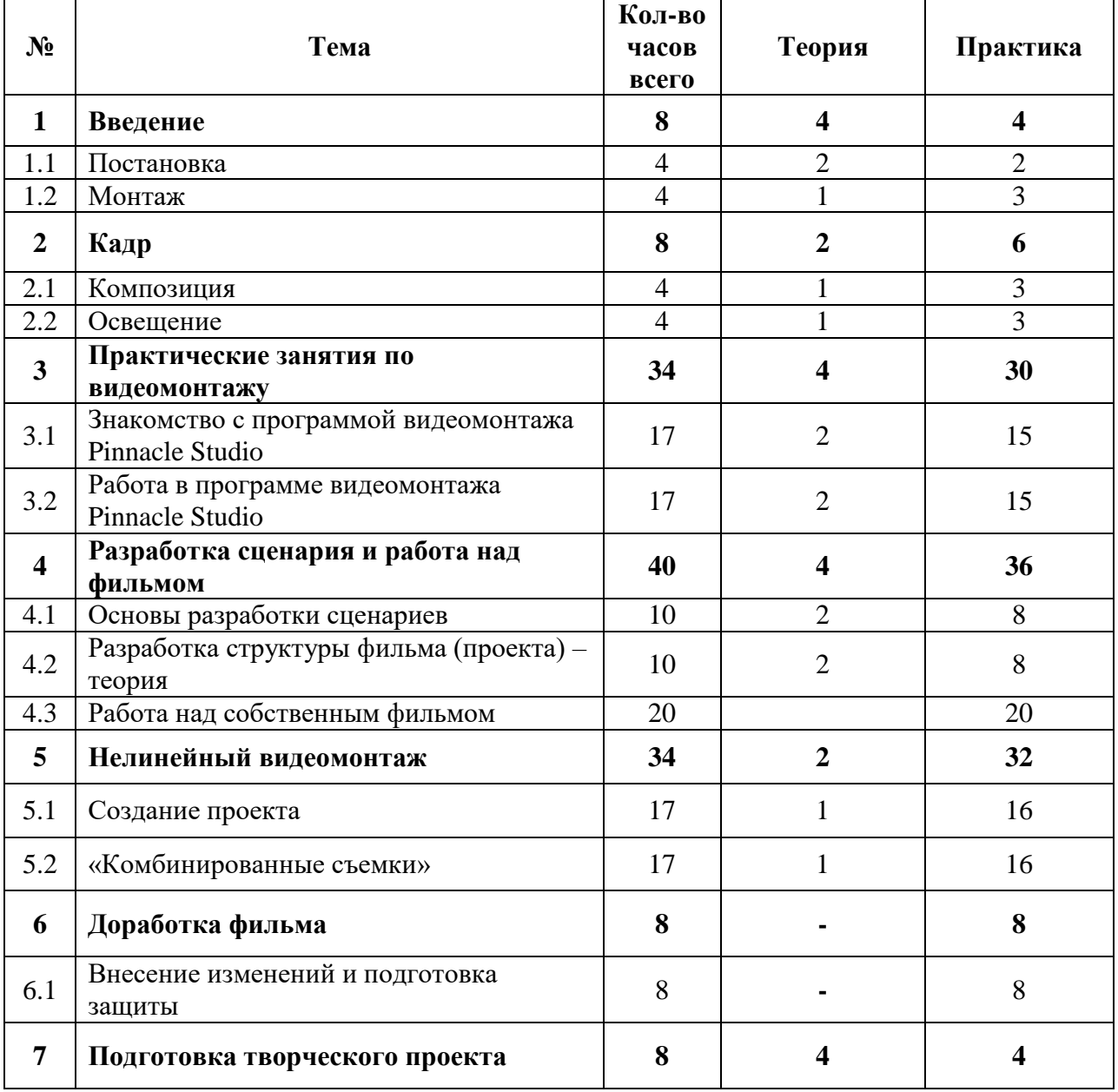

*Учебный план*

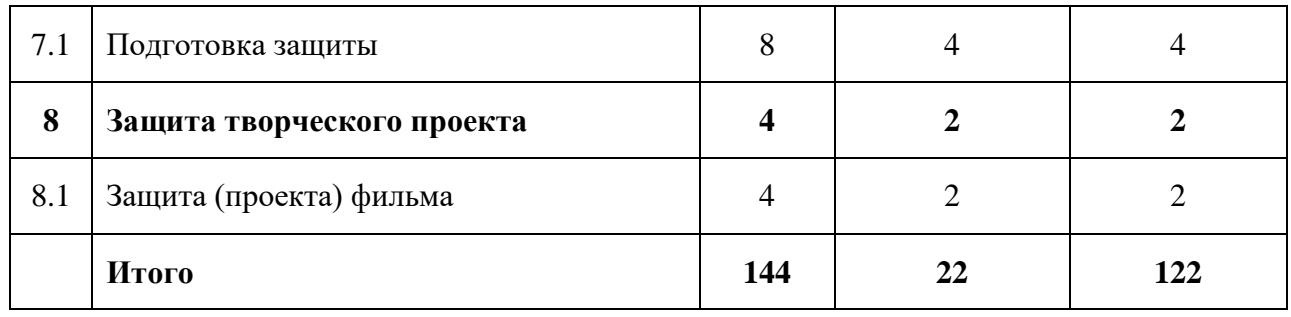

*Содержание учебного (тематического) плана*

## **1. Введение**

Структура фильма. Развитие сюжета. Порядок разворачивания событий. Выбор масштаба изображения. Стыковка кадров. Длительность кадров и сцен. Монтажный кадр. Монтаж звука. Способы монтажа. Устройство и управляющие элементы видеокамеры. Основные ошибки начинающего видеооператора.

## **2. Кадр**

Окружение и линии. Цветовое решение композиции. Отображение пространства. Размещение человека на экране. Классический набор источников света. Природное освещение. Особенности окружения. Режимы экспозиции. Переменное кадрирование. Съемка людей.

## **3. Практические занятия по видеомонтажу**

Рабочее окно Pinnacle Studio. Меню, строка состояния и информационная панель. Настройка характеристик. Импорт изображений. Способы преобразования форматов файлов. Функция SmartMovie - автоматическое создание фильма. Захват видеоматериала. Разработка сценария фильма. Упорядочение эпизодов. Редактирование и коррекция изображения. Корректировка баланса цвета. Эффекты. Наложение сложных эффектов в реальном времени. Фильтры. Работа с текстом. Создание заголовков. Создание титров. Создание фоновых изображений. Создание эффектов переходов. Создание звуковых эффектов.

## **4. Разработка сценария и работа над фильмом**

Работа над собственным сценарием. Разработка структуры собственного фильма проекта. Работа над собственным фильмом.

## **5. Нелинейный видеомонтаж**

Настройка параметров проекта. Монтажный стол. Работа с клипами. Переходные эффекты. Картинки и заставки. Титры (субтитры). Озвучивание. Видеоэффекты. «Ключевые кадры». Перемещение клипов на экране Анимация. Многослойный монтаж.

## **6. Доработка фильма**

Внесение изменений и подготовка защиты.

## **7. Подготовка творческого проекта**

Внесение изменений и подготовка защиты.

## **8. Защита творческого проекта**

Защита (проекта) фильма.

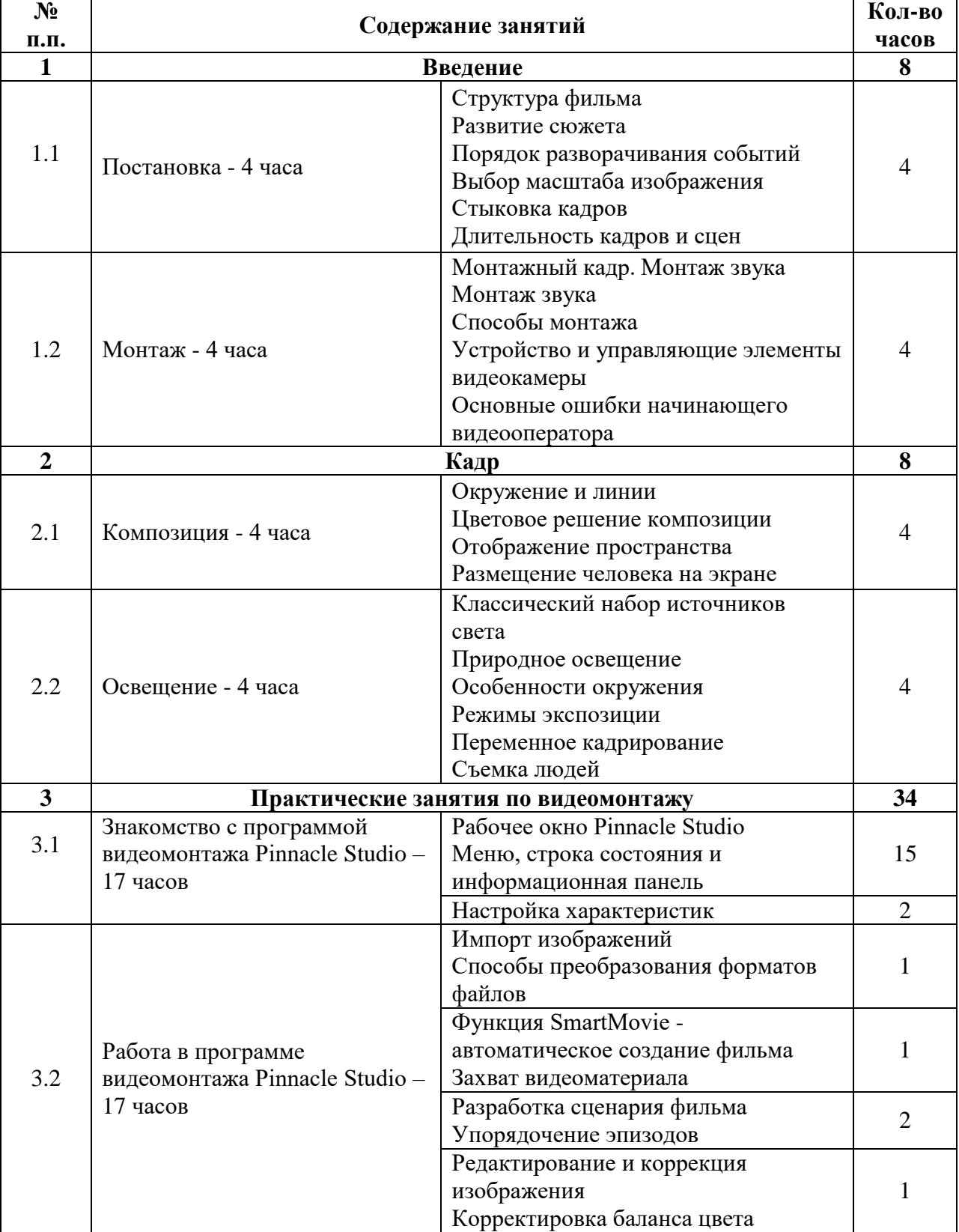

## *Учебно-тематический план обучения*

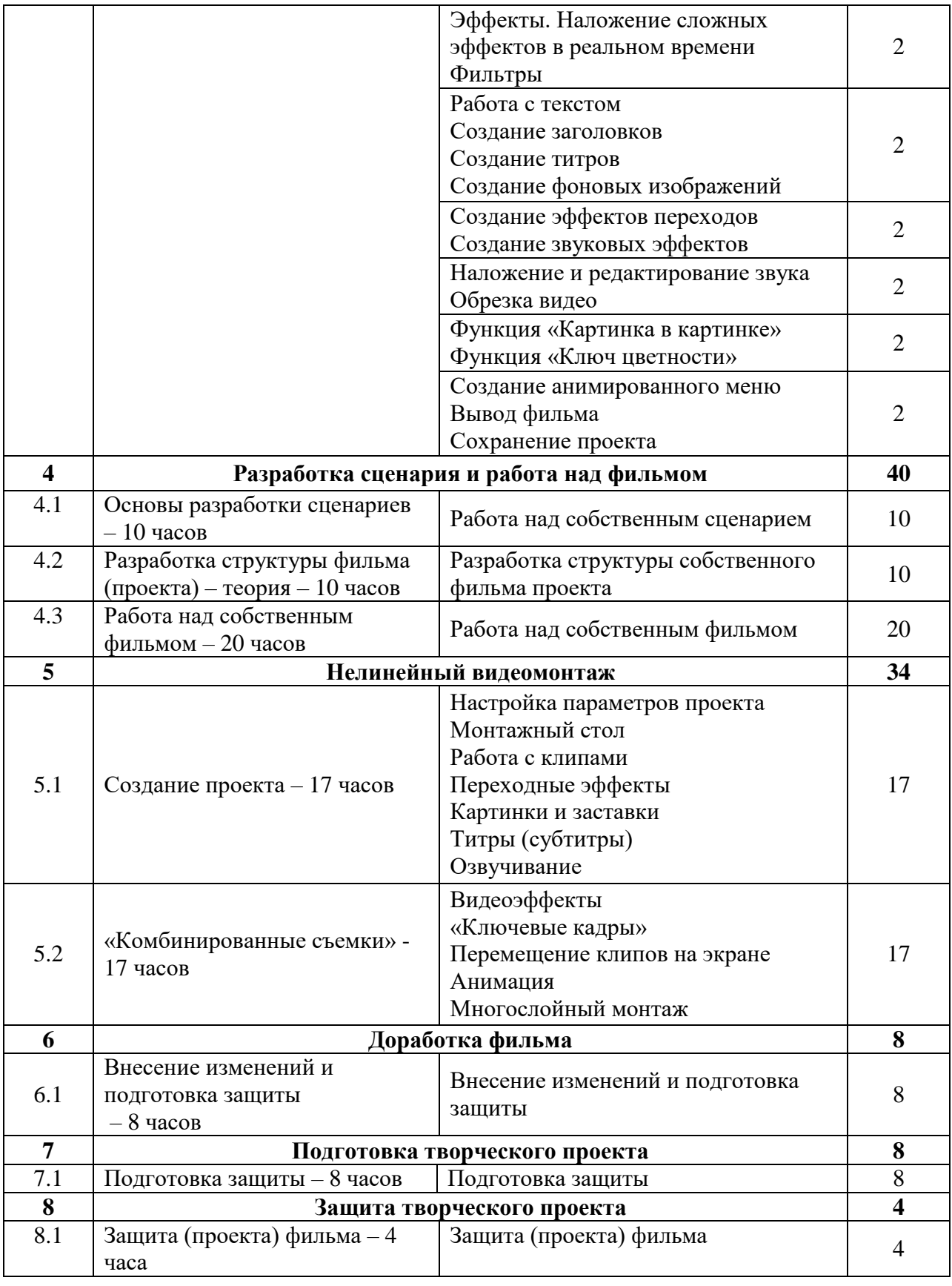

### **1.4. Планируемые результаты**

*Метапредметные результаты:*

- владение способами работы с изученными программами;
- выполнение обмена файлами между различными программами;
- создание собственных фильмы по выбранной тематике;
- владение приемами организации и самоорганизации работы по изготовлению фильма;
- разработка и публичная защита созданных проектов
- осуществление рефлексивной деятельности, оценка своих результатов, корректировка дальнейшей деятельности.
- умение правильно выбрать фото, видеокамеру при покупке;
- знание функций цифровых непрофессиональных фото и видеокамер; *Личностные результаты:*
- обладание эмоционально-чувственным взаимодействием с миром природы, миром людей, с духовным опытом человечества;
- умение самостоятельно подбирать цель к работе;
- развитое чувство эстетического вкуса; *Предметные результаты:*
- работа с видеокамерой во всех режимах, пользуясь всеми функциями, какими обладает данная камера;
- грамотная компоновка предметов в рамке, используя законы композиции;
- работа с видеокамерой в режиме ручной фокусировки;
- создание видеоматериалов с наложением музыки и текста
- знание способов хранения изображений в файлах;
- знание методов сжатия данных и проблем преобразования форматов файлов;
- знание основы цифрового видео;
- умение различные программы видеомонтажа;

### **2. Организационно - педагогические условия 2.1. Календарный график**

*Календарный учебный график на 2022-2023 учебный год*

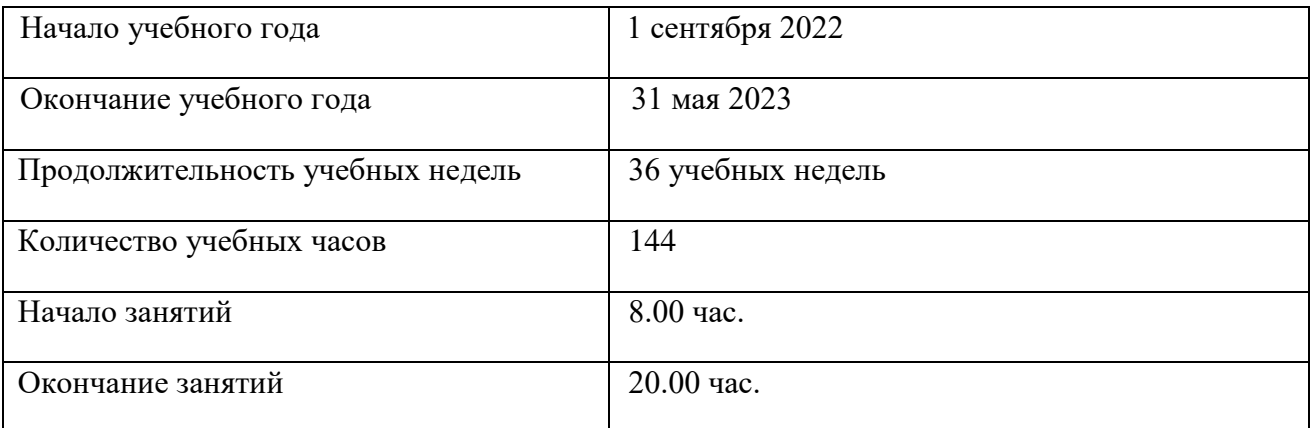

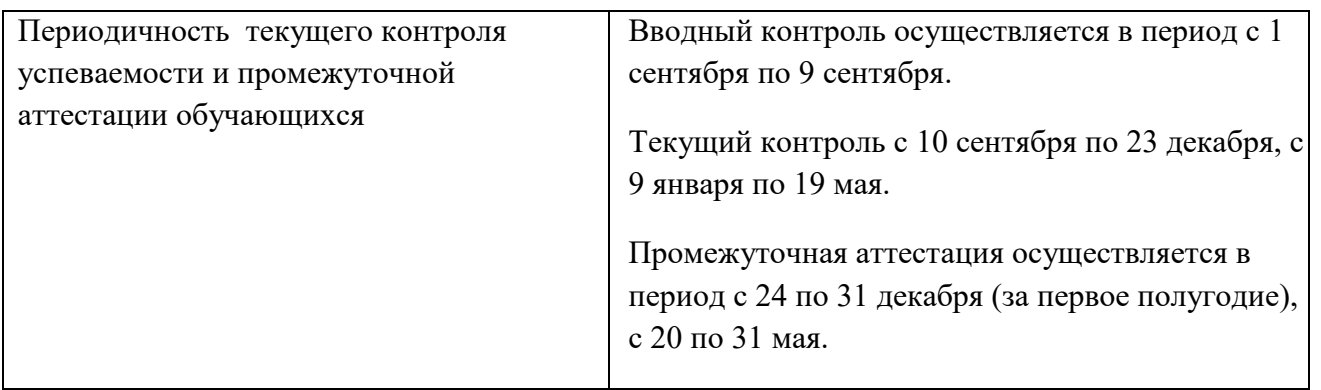

### **2.2. Условия реализации программы**

*Материально – техническое обеспечение:*

- 1. Ноутбуки 15 шт.
- 2. Колонки 2 шт.
- 3. Интерактивная доска -1 шт.
- 4. Проектор 1 шт.
- 5. Сканер 1 шт.
- 6. Принтер– 1 шт.
- 7. Мультимедиа проектор, экран 1 шт.
- 8. Микрофон 1 шт.
- 9. Модем 1 шт.
- 10.Цифровой фотоаппарат- 2 шт.
- 11.Цифровая видеокамера– 2 шт.

12.Столы для обучающихся - 6 шт. 13.Стулья для обучающихся - 12 шт. 14.Стол для педагога – 1шт. 15.Стул для педагога – 1 шт. 16.Персональный компьютер 17. Штатив – 6 шт. 18.Картридер универсальный – 2 шт. 19. Зонты  $-2$  шт. 20. Вспышки  $-4$  шт. 21.Комплект постоянного света – 1 шт.

### *Программные средства:*

- 1. Операционная система Windows 10;
- 2. Антивирусная программа Avast;
- 3. Программа-архиватор WinRar;
- 4. Пакет современных программ монтажа
- 5. CameraRaw

*Кадровое обеспечение*. Педагог дополнительного образования Коржавин Павел Васильевич, окончил в 2009 году ГОУ СПО «Красноуфимский педагогический колледж» по специальности «Учитель английского языка»

### **2.3. Формы аттестации и оценочные материалы**

*Формы подведения итогов реализации программы*

В процессе обучения детей по данной программе отслеживаются три вида результатов

*Вводный* (цель – определение уровня знаний и умений учащихся на начало курса обучения по программе);

*Промежуточный* (проверка уровня освоения детьми программы за I полугодие);

*Итоговый* (определение уровня знаний, умений и навыков по освоению программы за весь курс обучения)

Результаты освоения программы определяются по трем уровням:

- высокий (36-46 баллов);

- средний (26-35 баллов);

- низкий (менее 26 баллов).

### *Оценивание достигнутых результатов осуществляется:*

- через устный фронтальный опрос по отдельным темам пройденного материала;

- через отчетные просмотры законченных работ.

Хорошими показателями эффективной реализации программы являются достойный уровень общего развития ребёнка, положительное отношение к окружающему миру, стремление к самостоятельной творческой деятельности, эстетическое восприятие произведений искусства.

В конце года каждый учащийся (группа) должна подготовить свой проект (фильм). Проверка результатов подготовки проекта будет вестись один раз в месяц. В конце года будет организована презентации проектов и их защита.

Критерии оценки работы

### 1. Оценка продукта проектной деятельности учащегося

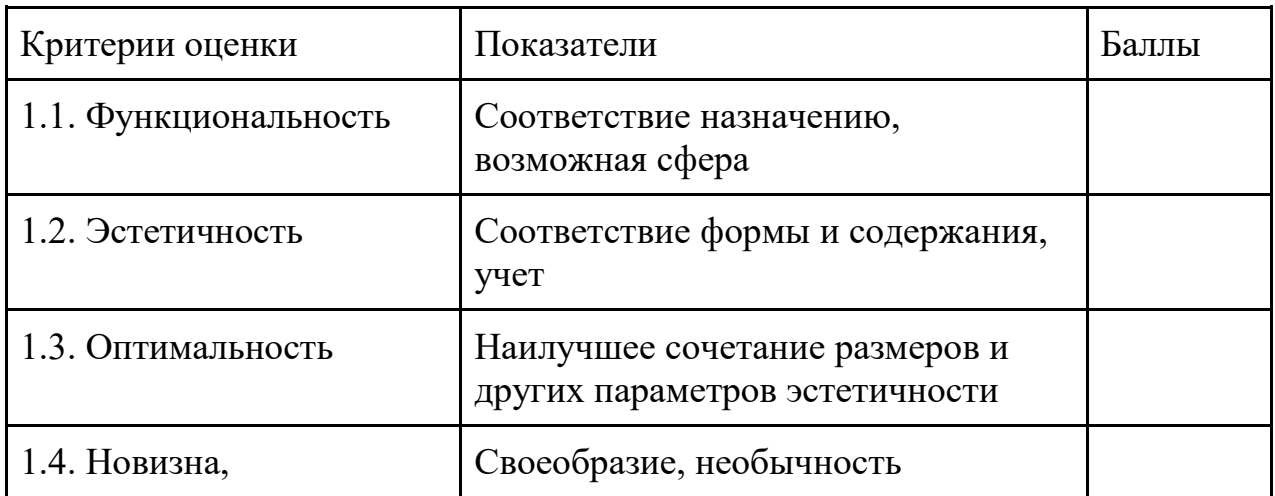

#### 2. Оценка процесса проектной деятельности учащегося

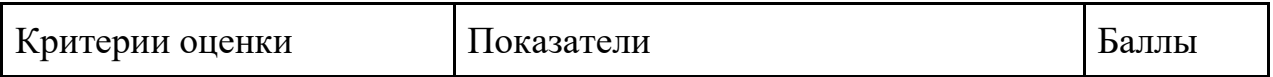

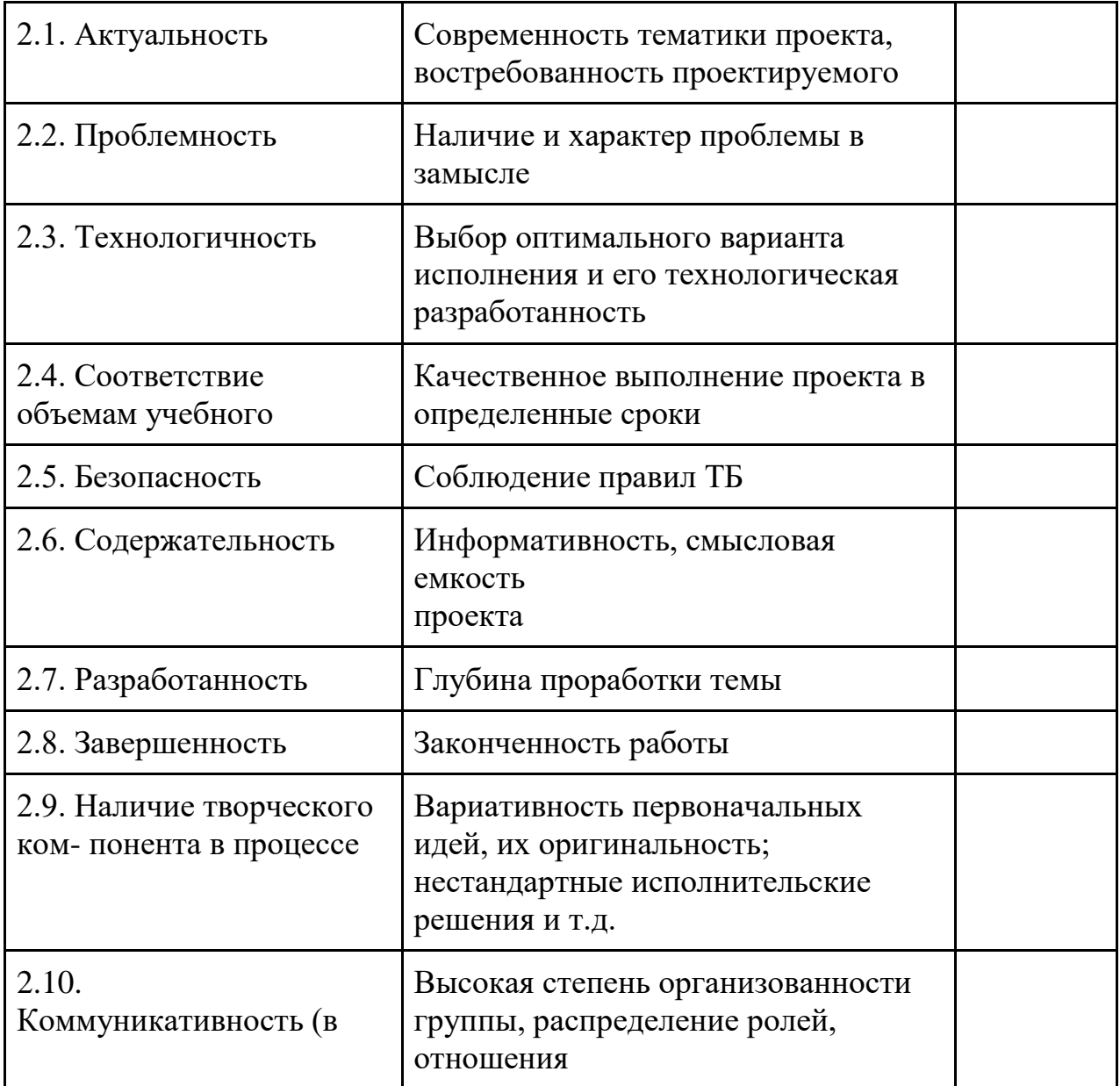

# 3. Оценка оформления проекта

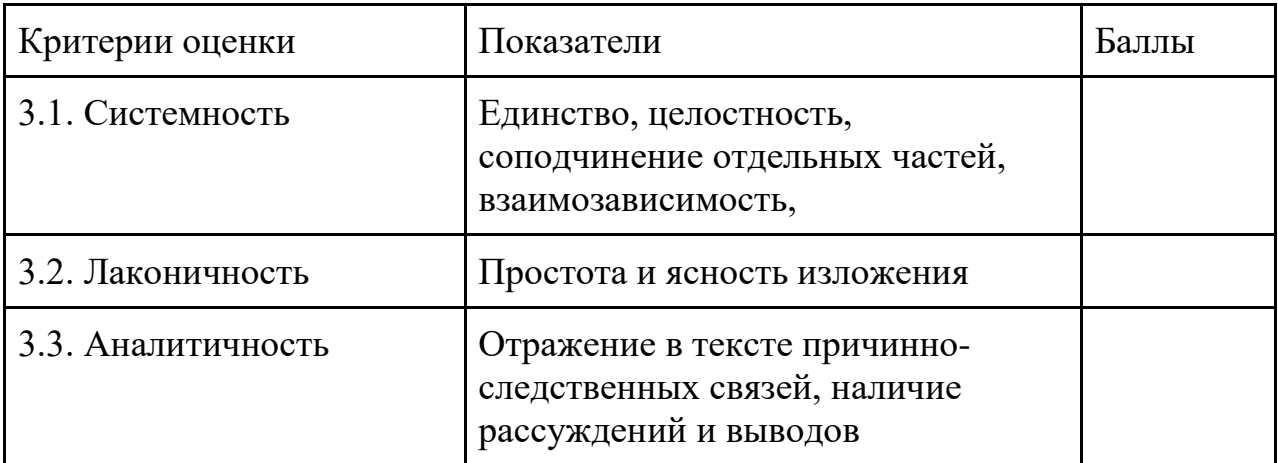

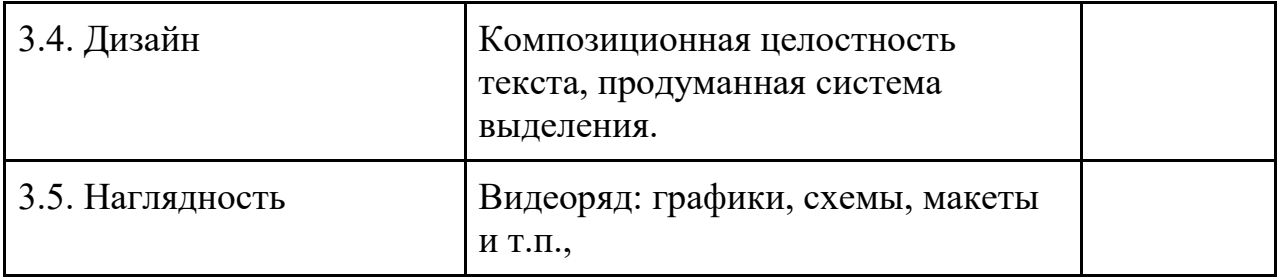

### 4. Оценка защиты (презентации) проекта

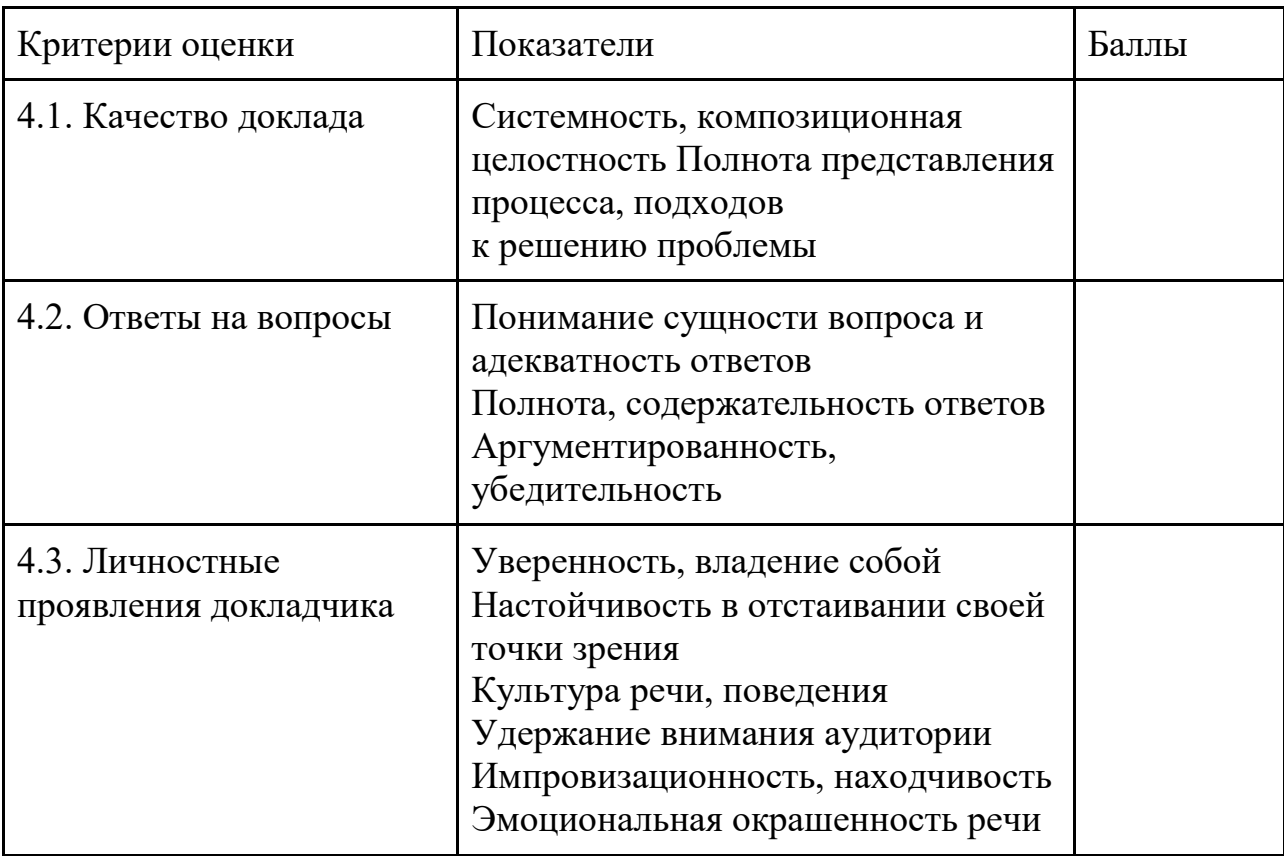

Методика работы с оценочным листом

Напротив каждого из критериев ставится оценочный балл.

Он исчисляется так:

если показатели критерия проявились в объекте оценивания в полной мере— 1 балл;

при частичном присутствии — 0.5 балла;

если отсутствуют — 0 баллов.

Далее суммируются все баллы в колонках под соответствующими аспектами (выделены жирным) и эти величины проставляются в строках «Итого» для каждого аспекта оценивания. Затем подсчитывается общая сумма баллов и проставляется в строке «Всего».

Максимально возможная оценка равна сумме оценок всех критериев, выраженной в баллах. Эта оценка может использоваться и в качестве рейтинговой оценки

### **Список литературы**

1. Ермишева М.Н., Емцев П.М. Технология озвучания и звукового монтажа: методическое пособие.- М.: ГИТР, 2013

2. Оханян Т. Цифровой нелинейный монтаж.- М.: Мир, 2013

3. Рейсц К. Техника киномонтажа. - М.: Искусство, 2011 ЭБС «БиблиоРоссика»

4. Фоменко А. П. Монтаж, фактография, эпос.- СПб.: изд-во Санкт- Петерб. унта, 2012

ЭБС «БиблиоРоссика»

5. Соколов А.Г. Монтаж. Телевидение, кино, видео.- М.: изд- во ВГИК, 2011 ЭБС «БиблиоРоссика»

6. Ермишева М.Н., Емцев П.М. Технология озвучания и звукового монтажа: методическое пособие.- М.: ГИТР, 2013

7. Эйзенштейн С. Монтаж: теория и практика.- М.: Музей кино, 2012 ЭБС «БиблиоРоссика»

8. Ромм М. Вопросы киномонтажа.- М.: ГИТР, 2011 ЭБС «БиблиоРоссика»

9. Коноплев Б.Н. Основы фильмопроизводства.- М.: ЮНИТИ- ДАНА, 2012 — ЭБС «БиблиоРоссика»

10. Тарковский А. Уроки режиссуры и монтажа.- М.: ГИТР, 2012 ЭБС «БиблиоРоссика»

11. Рейсц К. Монтаж фильма. Техника киномонтажа. – М.: Искусство, 2011 ЭБС «БиблиоРоссика»

12. Ривкин М.Ю. Видеомонтаж с нуля! Книга + видеокурс.- М.: изд-во ВГИК, 2013

ЭБС «БиблиоРоссика»

13. Кеннеди Э. Видеомонтаж в Avid Media Composer 5 (+ DVD-ROM).- М.: ДМК- Пресс, 2011 ЭБС «БиблиоРоссика»

14. Елена Кирьянова, Дмитрий Кирьянов Видеомонтаж, анимация и

DVD-авторинг для всех: Adobe Premiere Pro CS4 и After Effects CS4.- СПб.: БХВ- Петербург, 2013 . ЭБС «БиблиоРоссика»

### **Дополнительная литература:**

1.Артюшенко. Цифровое сжатие видеоинформации и звука (2003)

2.Иванов. Видеомонтаж на компьютере (2002)

3. Окунев. Основы киномонтажа (1998)

4.Пол. Цифровое видео (2007)

5.Пособие по монтажу для работников кино и телевидения (2000)

6.Рабигер. Монтаж (с таблицами)

7.Райт. Цифровой композитинг в кино и видео (2009)

8.Рябохлыст. Профессиональный видеомонтаж Edius для всех (2014)

9.Утилова. Монтаж (2004)

10. Василевский Ю.А. Магнитная запись.- М.: ОАО «НИКФИ»,2012

11. Вэйнанд Дайана Final Cut Pro X. Профессиональный монтаж видео.- М.:ЭКОМ, 2012

12. Намани Дэвид Logic Pro X. Профессиональное музыкальное производство.- М.: ЭКОМ, 2014

13. Пархаев В.Т. Специальные виды кино/телесъёмок: методическое пособие.- М.: ГИТР, 2012

### **Программное обеспечение, Интернет-ресурсы, электронные библиотечные системы:**

Программное обеспечение для факультатива является стандартным для большинства образовательных учреждений и ориентировано на программные продукты фирмы Microsoft:

-операционная система Windows 10;

-графический редактор Paint;

-текстовый процессор Word;

-программа презентаций PowerPoint ;

-Windows Movie Maker - стандартная программа Windows

-программный диск Pinacl - Studio HD

## **Список литературы для обучающего**

- 1. Дэвид Рэндалл. Универсальный журналист
- 2. Егоров В.В. Телевидение: теория и практика. М., 1993
- 3. Компакт-диск "Видеомонтаж" русская версия
- 4. Материалы сайта [http://studio-45y.narod.ru/index.html](http://studio-45y.narod.ru/index.html.)
- 5. Муратов С. А. Телевизионное общение в кадре и за кадром. М., 1999

6. Петров М.Н., Молочков В.П. Компьютерная графика: учебник для ВУЗов СПб.: Питер, 2003

7. Рейнбоу В. Видеомонтаж и компьютерная графика. СПб.: Питер, 2005г

8. Симаков В.Д. Внимание, снимаю! // Искусство в школе. - 2006, №2, С. 34- 39, и №3

9. Симаков В.Д. Когда в руках видеокамера // Искусство в школе. - 2006. -  $N_2$  1. - C. 55-56

10. Симаков В.Д. Программа «Кинооператорское мастерство». - М., 2 издание 1990 г.

### **Нормативные документы:**

1. Федеральный Закон от 24.07.1998 № 124-ФЗ «Об основных гарантиях прав ребенка в РФ»;

2. Федеральным законом «Об образовании в Российской Федерации» от 29.12.2012 г. № 273-ФЗ;

3. Концепцией развития дополнительного образования детей до 2030 года, утвержденной распоряжением Правительства Российской Федерации от 31 марта 2022 г. № 678-р;

4. Распоряжением Правительства РФ от 29.05.2015 г. № 996-р «Об утверждении Стратегии развития воспитания в Российской Федерации на период да 2025 года»;

5. Приказом Министерства Просвещения Российской Федерации от 03.09.2019 г. № 467 «Об утверждении Целевой модели развития региональных систем дополнительного образования детей»;

6. Приказом Министерства просвещения РФ от 27 июля 2022 г. № 629 «Об утверждении Порядка организации и осуществления образовательной деятельности по дополнительным общеобразовательным программам»;

7. Приказом Министерства образования и науки России от 23.08.2017 г. № 816 «Об утверждении порядка применения организациями, осуществляемыми образовательную деятельность, электронного обучения, дистанционных образовательных технологий при реализации образовательных программ»;

8. Приказом Министерства труда и социальной защиты Российской Федерации от 05.05.2018 г. № 298н «Об утверждении профессионального стандарта «Педагог дополнительного образования детей и взрослых»;

9. Приказом Министерства образования и молодежной политики Свердловской области от 29.06.2023 г. № 785-Д «Об утверждении требований к условиям реализации и порядку оказания государственной услуги в социальной сфере «Реализация дополнительных общеразвивающих программ» в соответствии с социальным сертификатом;

10. Письмом Минобрнауки России от 18.11.2015 г. № 09-3242 «О направлении информации» (вместе с «Методическими рекомендациями по проектированию дополнительных общеразвивающих программ (включая разноуровневые программы)»);

11. СП 2.4.3648-20 «Санитарно-эпидемиологические требования к организациям воспитания и обучения, отдыха и оздоровления детей и молодежи»;

12. СанПиН 1.2.3685-21 «Гигиенические нормативы и требования к обеспечению безопасности и (или) безвредности для человека факторов среды обитания»;

13. Распоряжения Правительства Свердловской области №646-РП от 26.10.2018 г. « О создании в Свердловской области целевой модели развития региональной системы дополнительного образования детей»;

14. Методическими рекомендациями Министерства просвещения РФ от 25.06.2020 г. № ВБ-17/04вн «По созданию региональной сети Центров Точка роста»;

15. Распоряжением Минпросвещения России от 01.03.2019 г. № Р-20 «Об утверждении методических рекомендаций по созданию мест, в том числе рекомендации к обновлению материально-технической базы, с целью реализации основных и дополнительных общеобразовательных программ цифрового, естественнонаучного, технического и гуманитарного профилей в общеобразовательных организациях, расположенных в сельской местности и малых городах»;

16. Методических рекомендаций «Разработка дополнительных общеобразовательных общеразвивающих программ в образовательных организациях» (утверждены приказом ГАНОУ СО «Дворец молодежи» от 04.03.2022 г. №219-д).